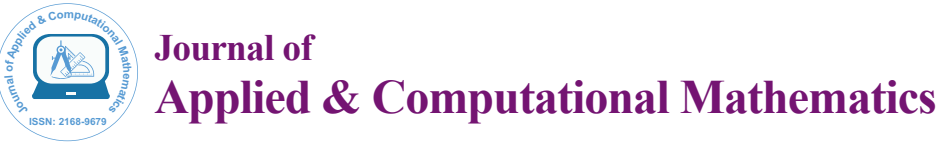

Research Article Open Access

# Application of Variational Iteration Method to the Solution of Convection-Diffusion Equation

### **Olayiwola MO\***

*Computational Mathematics Research Group, Department of Mathematical and Physical Sciences, Osun State University, Osogbo, Nigeria*

#### **Abstract**

In this paper, an algorithm is constructed based on Variational Iterational Method (VIM) to solve Convection Diffusion equation. The algorithm converges faster and proved elegant. Numerical examples are presented to show the efficiency of the method.

**Keywords:** Convection equation; Diffusion equation; Algorithm; Differential equation

# **Introduction**

Convection-Diffusion equation describes the physical phenomenon where particles, energy and other physical quantities are transferred inside a system due to diffusion or convection. This equation is of the form

$$
\frac{\partial u}{\partial t} + \varepsilon \frac{\partial u}{\partial x} = \gamma \frac{\partial u}{\partial x} \quad 0 \le x \le l, \ t \ge 0
$$
 (1)

Subject to the initial condition

 $u(x,0)=g(x), 0 \le x \le 1$  and boundary conditions  $u(0,t)=0, t \ge 0$ ,  $u(l,t)=0, t \ge 0$  where the parameters *γ* is the Viscosity Coefficient and *ε* is the phase speed and both are assumed to be positive. *g* is a given function of sufficient smoothness.

In EL-Wakil [1], Yee [2], Adomian decomposition method was used to solve Convection-Diffusion (CD) equation, in Ghasemi [3], Porshokouhi et al. [4], He's homotopy perturbation method was used and in Fallahzadeh [5], Homotopy analysis method was used to solve convection diffusion equations. In this paper, the equation was solved by Variational Iterational method [6-11]. To illustrate the efficiency, applicability and reliability of the method, some examples are presented.

## **Variational Iteration Method**

The basic idea of the He's Variational Iteration Method (VIM) [6- 11], can be explained by considering the following nonlinear partial differential equations

$$
Lu + Nu = g(x) \tag{2}
$$

Where *L* is the linear operator, *N* is the nonlinear operator and  $g(x)$  is the inhomogeneous term. According to the method, we can construct a correction functional as follows

The corresponding variational iteration method for solving (2) is given as

$$
u_n(x) = u_n(x) + \int_{-\infty}^{\infty} (s) \left[ Lu_n(s) + Nu_n(s) - g(s) \right] ds,
$$
 (3)

Where  $\lambda$  is a Lagrange multiplier which can be identified optimally by variational iteration method. The subscript *n* denote the *nth* − approximation,  $\overline{u}_n$  is considered as a restricted variation i.e  $\overline{\delta u}_n = 0$ . The successive approximation  $u_{n+1}$ ,  $n \ge 0$  of the solution *u* can be easily obtained by determine the Lagrange multiplier and the initial guess

*u*<sub>0</sub>, consequently, the solution is given by *u* =  $\lim u_n$ .  $\lambda$ =-1 for problems *n* →∞ under consideration.

## **Numerical Examples**

*ut*

In this section, examples of convection diffusion equation and results will be compared with the exact solutions. Three examples are solved with the VIM algorithm and the results have been generated by Maple 18.

Example 1: Consider the CD equation in [5].

$$
_{t} - 0.02u_{xx} + 0.1ux = 0 \tag{4}
$$

With the initial condition  $u(x,0) = e^{1.17712434446770x}$ . The exact solution of this equation is  $u(x,t) = e^{1.17712434446770x-0.09t}$ 

Applying (3) to obtain the following:

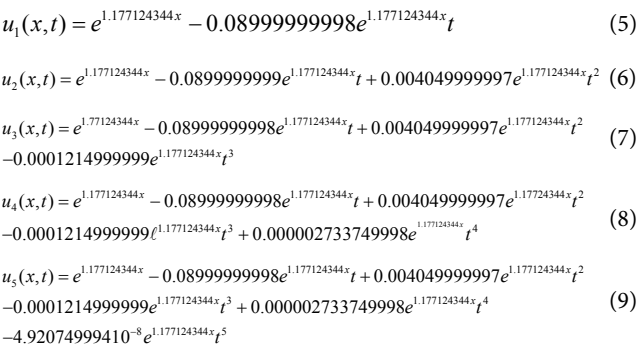

Table 1 shows the errors index of the approximate solution at different points (*x*,*t*). Also the graph of u(exact) with u(approx.) is shown in Figure 1 and 2 when *t*=0.1 and *t*=1 respectively. Figures 3 and 4 show the 3-D graph of u(exact) and u(approx.) respectively.

Example 2: Consider the CD equation [4,5].

**\*Corresponding author:** Olayiwola MO, Computational Mathematics Research Group, Department of Mathematical and Physical Sciences, Osun State University, Osogbo, Nigeria, Tel: +2348028063936; E-mail: olayiwola.oyedunsi@uniosun.edu.ng

**Received** April 27, 2016; **Accepted** April 28, 2016; **Published** May 04, 2016

**Citation:** Olayiwola O (2016) Application of Variational Iteration Method to the Solution of Convection-Diffusion Equation. J Appl Computat Math 5: 299. doi:10.4172/2168-9679.1000299

**Copyright:** © 2016 Olayiwola O. This is an open-access article distributed under the terms of the Creative Commons Attribution License, which permits unrestricted use, distribution, and reproduction in any medium, provided the original author and source are credited.

#### **Citation:** Olayiwola O (2016) Application of Variational Iteration Method to the Solution of Convection-Diffusion Equation. J Appl Computat Math 5: 299. doi:10.4172/2168-9679.1000299

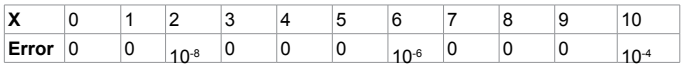

**Table 1:** The errors index of the approximate solution at the points (*x*,*t*), *x*=1,2,3..10, *t*=0.1 for example 1.

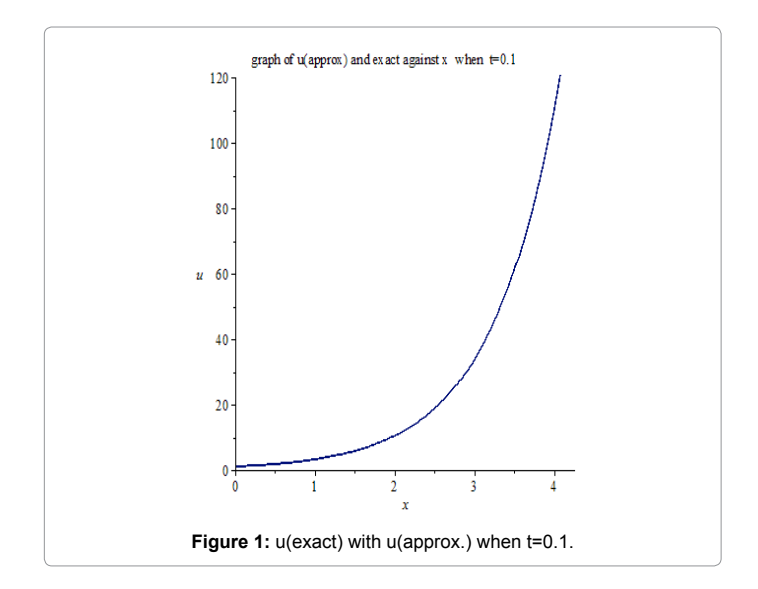

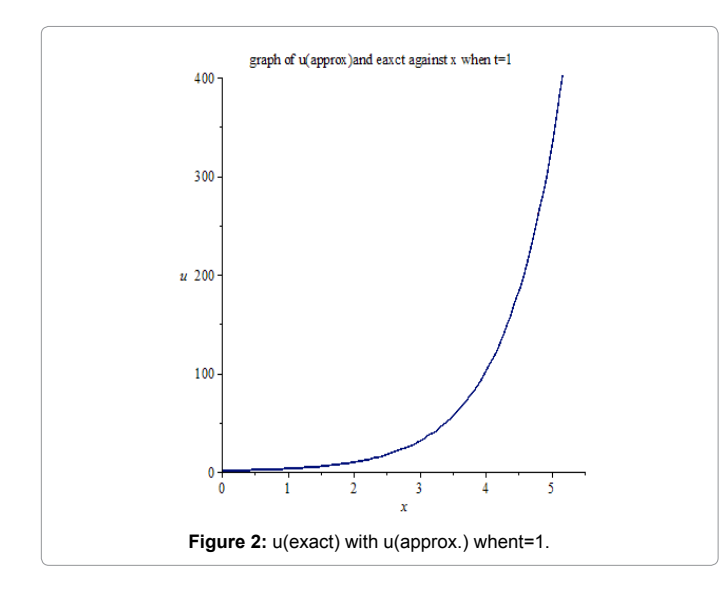

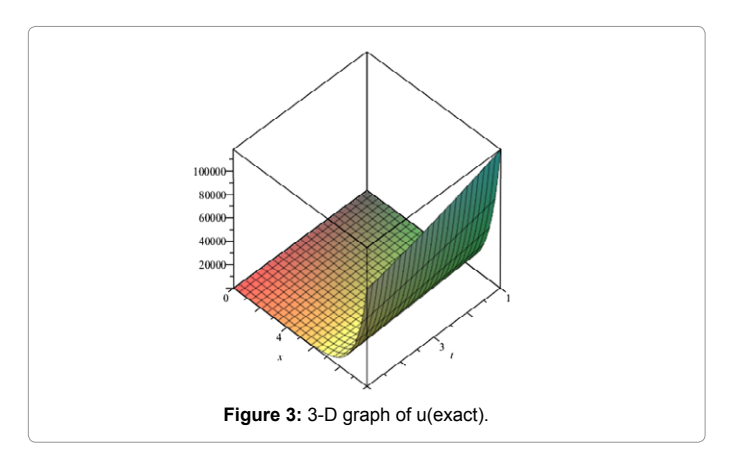

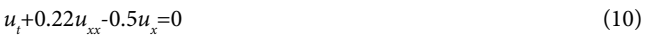

Page 2 of 4

With initial condition  $u(x,0) = e^{0.22x} \sin(\pi x)$ . The exact solution is  $u(x,t) = e^{0.22x-(0.024+0.5\pi^2)t} \sin(\pi x)$ 

#### Applying (3) to obtain the following:

```
u_1(x,t) = e^{0.22x} \sin(3.141592652x) + 2.270664968e^{0.2200000000x} \sin(3.141592654x) t (11)
+1.266690158e^{0.2200000000x}\cos(3.141592654x)u_2(x,t) = e^{0.22x} \sin(3.141592652x) + 2.270664969e^{0.2200000000} \sin(3.141592654x)+1.266690158e^{0.220000000x} \cos(3.141592654x)t + 1.775707721t^2e^{0.220000000x} \sin(3.141592654x) (12)
+2.876228968t<sup>2</sup>e<sup>0.220000000x</sup> cos(3.141592654)
+2.876228968t^2e^{0.228000000t} \cos(3.141592654x) + 0.1295821303t^3e^{0.2200000000x} \sin(3.141592654x) (13)
u_3(x,t) = e^{0.22x} \sin(3.141592654x) + 2.270664969e^{0.220000000x} \sin(3.141592654)+1.266690158e^{0.220000000x} \cos(3.141592654x)t +1.775707722t^2e^{0.220000000x} \sin(3.141592654x)+2.926741284t^3e^{0.220000000x}\cos(3.141592654x)+2.876228968t^2e^{0.220000000t} \cos(3.141592654x) + 0.1295821303t^3e^{0.2200000000x} \sin(3.141592654x) (14)
u_4(x,t) = e^{0.22x} \sin(3.141592654x) + 2.270664969e^{0.220000000x} \sin(3.141592654)+1.266690158e^{0.220000000x} \cos(3.141592654x)t + 1.775707722t^2e^{0.220000000x} \sin(3.141592654x)+2.926741284t^3e^{0.220000000x} \cos(3.141592654x) - 0.8532591938t^4e^{0.220000000x} \sin(3.141592654x)+1.702447328t^4e^{0.220000000x}\cos(3.141592654x)+2.876228968t^2e^{0.228000000x} \cos(3.141592654x) + 0.1295821303t^3e^{0.2200000000x} \sin(3.141592654x)u_5(x,t) = e^{0.22x} \sin(3.141592654x) + 2.270664969e^{0.220000000x} \sin(3.141592654)+1.266690158e^{0.220000000x} \cos(3.141592654x)t + 1.775707722t^2e^{0.220000000x} \sin(3.141592654x) (15)
```
 $+2.926741284t^3e^{0.220000000x}$   $\cos(3.141592654x) - 0.8532591938t^4e^{0.220000000x}$   $\sin(3.141592654x)$  $+1.702447328t^4e^{0.220000000x}\cos(3.141592654x)-0.8187878072t^5e^{0.220000000x}\sin(3.141592654x)$  $+0.5569744970t^{5}e^{0.2200000000}$  cos(3.141592654x)

The graph of u(exact) with u(approx.) is shown in Figures 5 and 6 when *t*=0.1 and *t*=1 respectively. Figures 7 and 8 show the 3-D graph of u(exact) and u(approx.) respectively.

Example 3: Consider the CD equation [4,5].

$$
u_t - 0.2u_{xx} + 0.1u_x = 0, 0 \le x \le 1, t \ge 0
$$
\n<sup>(16)</sup>

With initial condition  $u(x,0) = e^{0.25x} \sin(\pi x)$ . The exact solution of the problem is  $u(x,t) = e^{0.25x-(0.0125+0.2\pi2)t} \sin(\pi x)$ 

# Applying (3) to obtain the following:

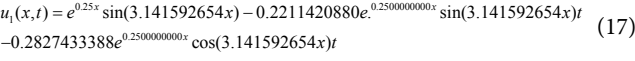

 $u_2(x,t) = e^{0.25x} \sin(3.141592654x) - 0.2211420880e^{0.250000000x} \sin(3.141592654x)$ 

 $-0.2827433388e^{0.2500000000x} \cos(3.141592654x)t - 0.01551998626t^2e^{0.2500000000x} \sin(3.141592654x)$  (18)  $+0.06252645235t^2e^{0.2500000000x}\cos(3.141592654x)$ 

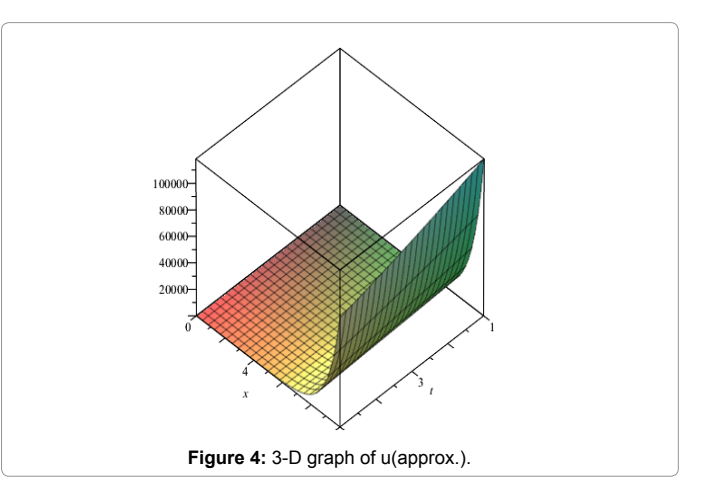

#### **Citation:** Olayiwola O (2016) Application of Variational Iteration Method to the Solution of Convection-Diffusion Equation. J Appl Computat Math 5: 299. doi:10.4172/2168-9679.1000299

Page 3 of 4

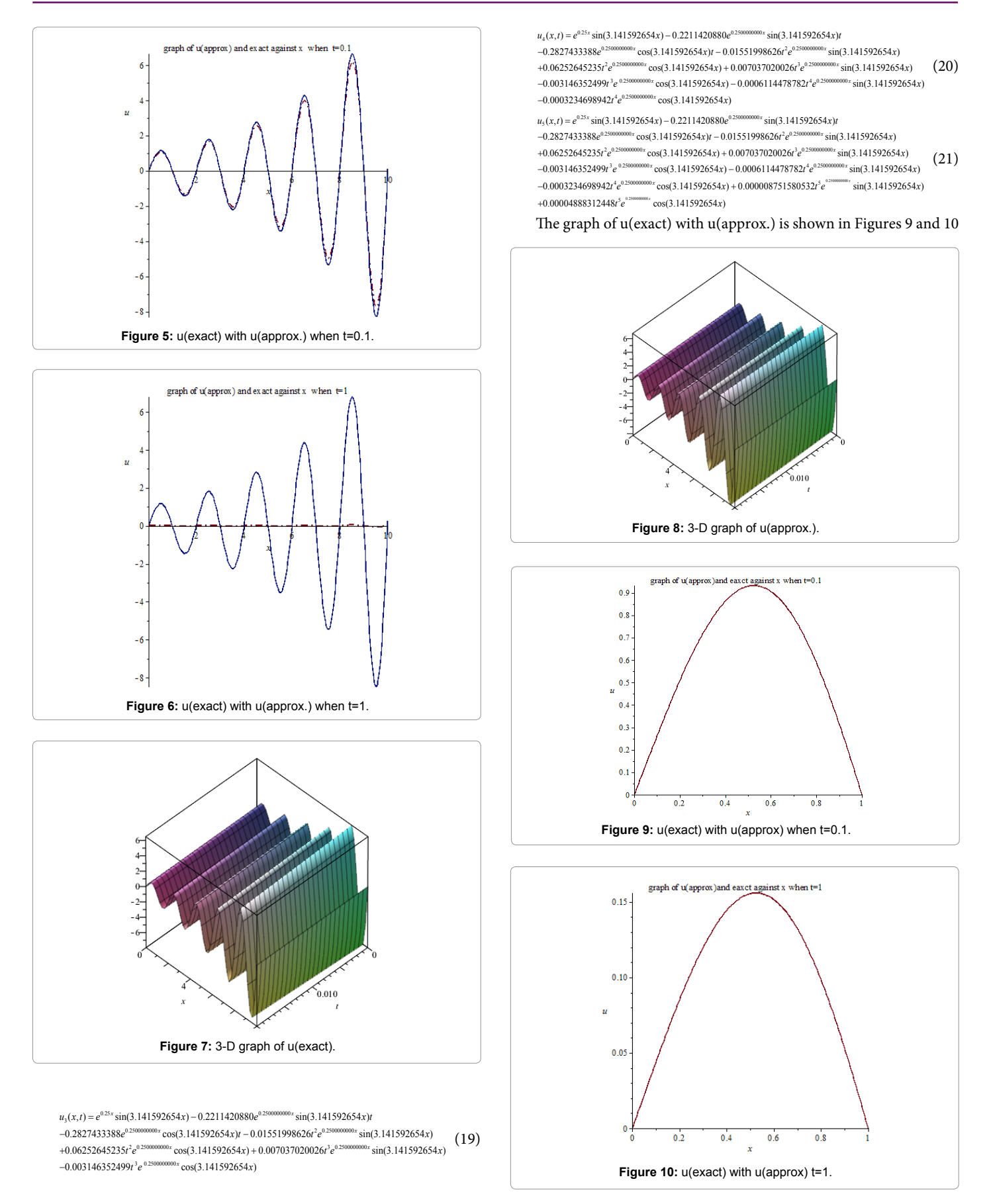

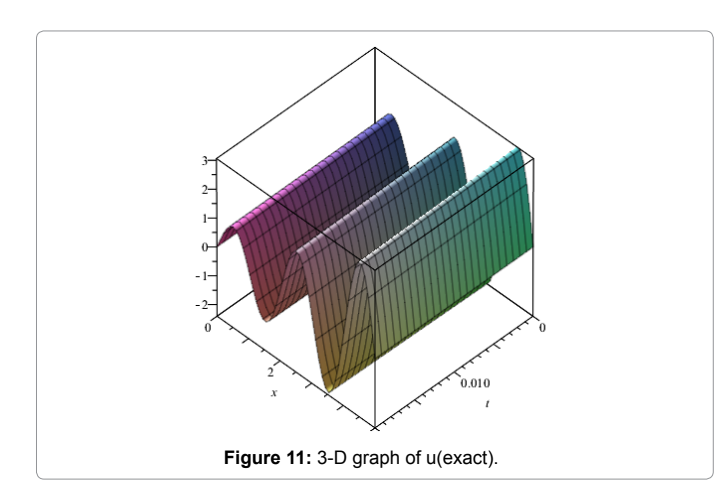

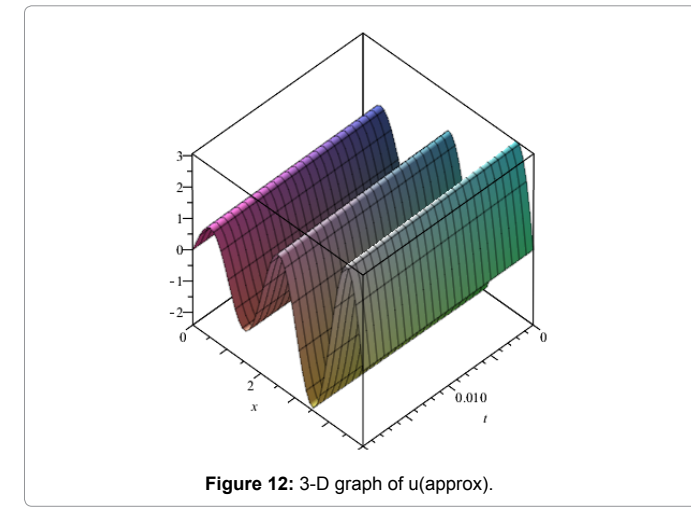

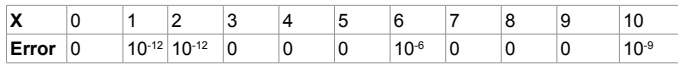

**Table 2:** The errors index of the approximate solution at the points  $(x,t)$ ,  $x=1,2,3...10$ , t=0.1 for example 2.

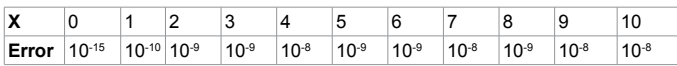

**Table 3:** The errors index of the approximate solution at the points (x,t), x=1,2,3,,10, t=0.1 for example 3.

when *t*=0.1 and *t*=1 respectively. Figures 11 and 12 show the 3-D graph u(exact) and u(approx.) respectively.

# **Conclusion**

In this paper, VIM was used for solving the Convection-Diffusion equations. The obtained result in comparison with exact solution admits a remarkable efficiency. The computations associated with the examples in the paper were performed using Maple 18.

Tables 1-3 and Figures 1-12 justify that the method is reliable and can be applied to nonlinear Convection-Diffusion equations of different parameters.

#### **References**

- 1. [EL-Wakil SA, Elhanbaly A \(2006\) Adomian decomposition method for solving](http://www.sciencedirect.com/science/article/pii/S0096300305009537) [the diffusion convection reaction equations. Appl Math and compt 177:](http://www.sciencedirect.com/science/article/pii/S0096300305009537) [729-736.](http://www.sciencedirect.com/science/article/pii/S0096300305009537)
- 2. Yee E (1993) Application of the decomposition method to the solution of the reaction-convection diffusion equation. Appl Maths Compt 56: 1-27.
- 3. [Ghasemi M, Tavassoli Kajani M \(2010\) Application of He's homotopy](http://www.sid.ir/En/VEWSSID/J_pdf/1010720100205.pdf) [perturbation method to solve a diffusion-convection problem. Mathematical](http://www.sid.ir/En/VEWSSID/J_pdf/1010720100205.pdf) [Sciences 4: 171-186.](http://www.sid.ir/En/VEWSSID/J_pdf/1010720100205.pdf)
- 4. [Porshokouhi MG, Ghanbari B, Gholami M, Rashid M \(2010\) Approximate](http://www.emis.ams.org/journals/GMN/yahoo_site_admin/assets/docs/11_Approximate_Solution_of_Convection-Diffusion_Equation_by_the_Homotopy_Perturbation_Method_Mehdi_Gholami_Porshokouhi.31223939.pdf) [solution of the Convectional-Diffusion equation by the Homotopy perturbation](http://www.emis.ams.org/journals/GMN/yahoo_site_admin/assets/docs/11_Approximate_Solution_of_Convection-Diffusion_Equation_by_the_Homotopy_Perturbation_Method_Mehdi_Gholami_Porshokouhi.31223939.pdf) [method. Gen Maths Notes 1: 108-114.](http://www.emis.ams.org/journals/GMN/yahoo_site_admin/assets/docs/11_Approximate_Solution_of_Convection-Diffusion_Equation_by_the_Homotopy_Perturbation_Method_Mehdi_Gholami_Porshokouhi.31223939.pdf)
- 5. [Fallahzadeh A, Shakibi K \(2015\) A method to solve Convection Diffusion](http://www.ispacs.com/journals/jiasc/2015/jiasc-00074/article.pdf) [equation based on Homotopy analysis method. Journal of Interpolation and](http://www.ispacs.com/journals/jiasc/2015/jiasc-00074/article.pdf) [Approximate in Scientific Computing pp: 1-8.](http://www.ispacs.com/journals/jiasc/2015/jiasc-00074/article.pdf)
- 6. [He JH \(1998\) Approximate analytical solution for seepage flow with fractional](http://www.sciencedirect.com/science/article/pii/S004578259800108X)  [derivatives in porous media. Compt Math App Mech Eng 167: 57-68.](http://www.sciencedirect.com/science/article/pii/S004578259800108X)
- 7. [He JH \(1998\) Approximate solution of nonlinear differential equations with](http://www.sciencedirect.com/science/article/pii/S0045782598001091) [convolution product nonlinearities. Comp Math Apply Mech Eng 167: 69-73.](http://www.sciencedirect.com/science/article/pii/S0045782598001091)
- 8. [Ji-Huan He \(1999\) Variational Iteration method: a kind of non-linear analytical](http://www.sciencedirect.com/science/article/pii/S0020746298000481) [technique: Some examples. Int Journal of Non-linear mechanics 3494: 699-](http://www.sciencedirect.com/science/article/pii/S0020746298000481) [708.](http://www.sciencedirect.com/science/article/pii/S0020746298000481)
- 9. [He JH \(2000\) Variational iteration method for autonomous ordinary differential](http://www.sciencedirect.com/science/article/pii/S0096300399001046) [system. App Maths and Computation 114: 115-123.](http://www.sciencedirect.com/science/article/pii/S0096300399001046)
- 10. Olayiwola MO (2014) Analytical Approximate to the Solution of Some Nonlinear Partial Differential Equations. Journal of the Nigerian Association of Mathematical Physics 28: 69-72.
- 11. Olayiwola MO (2015) [The Variational Iteration Method for Analytic Treatment of](https://globaljournals.org/GJSFR_Volume15/2-The-Variational-Iteration-Method.pdf)  [Homogeneous and Inhomogeneous Partial Differential Equations. Mathematics](https://globaljournals.org/GJSFR_Volume15/2-The-Variational-Iteration-Method.pdf)  [and Decision Sciences 15: 7-22.](https://globaljournals.org/GJSFR_Volume15/2-The-Variational-Iteration-Method.pdf)